# **БРАУЗЕРЫ**

#### **Выполнила**

Напреева Марина Николаевна студентка 2 курса специальности «Реклама» 2В группы

#### **Проверил**

 преподаватель информатики Цильке Людмила Ивановна

### Содержание

### **ЧТО ТАКОЕ БРАУЗЕР?**

**Браузер или веб-обозреватель** — прикладное программное обеспечение для:

- ? просмотра веб-страниц;
- ? содержания веб-документов, компьютерных файлов и их каталогов;
- ? управления веб-приложениями.

В **глобальной сети** браузеры используют для:

- ? запроса;
- ? обработки;
- ? манипулирования и отображения содержания веб-сайтов.

**Современные браузеры** могут использоваться:

- ? для обмена файлами с серверами ftp;
- ? для непосредственного просмотра содержания файлов многих графических форматов (gif, jpeg, png, svg), аудио-видео форматов (mp3, mpeg), текстовых форматов (pdf, djvu) и других файлов.

# САМЫЕ ПОПУЛЯРНЫЕ БРАУЗЕРЫ <sup>В</sup> 2015

Список браузеров расположен в порядке их использования пользователями в сети интернет (по результатам многих независимых статистик):

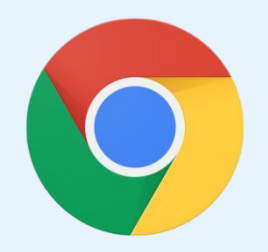

Google Chrome Mozilla Firefox Opera

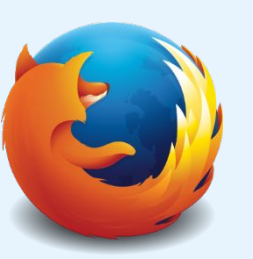

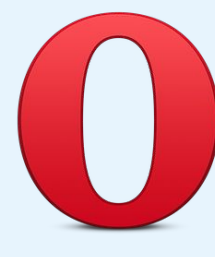

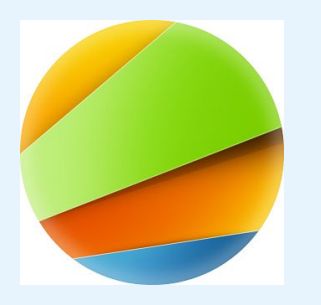

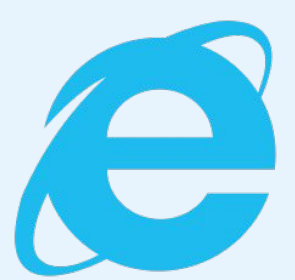

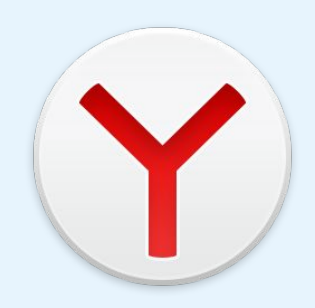

Mail.ru Internet Explorer Yandex. Browser

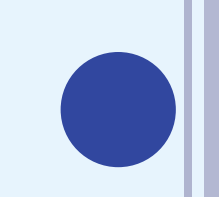

## САМЫЕ ПОПУЛЯРНЫЕ БРАУЗЕРЫ <sup>В</sup> 2015

Существует еще несколько интересных и малоизвестных широкому кругу пользователей браузеров:

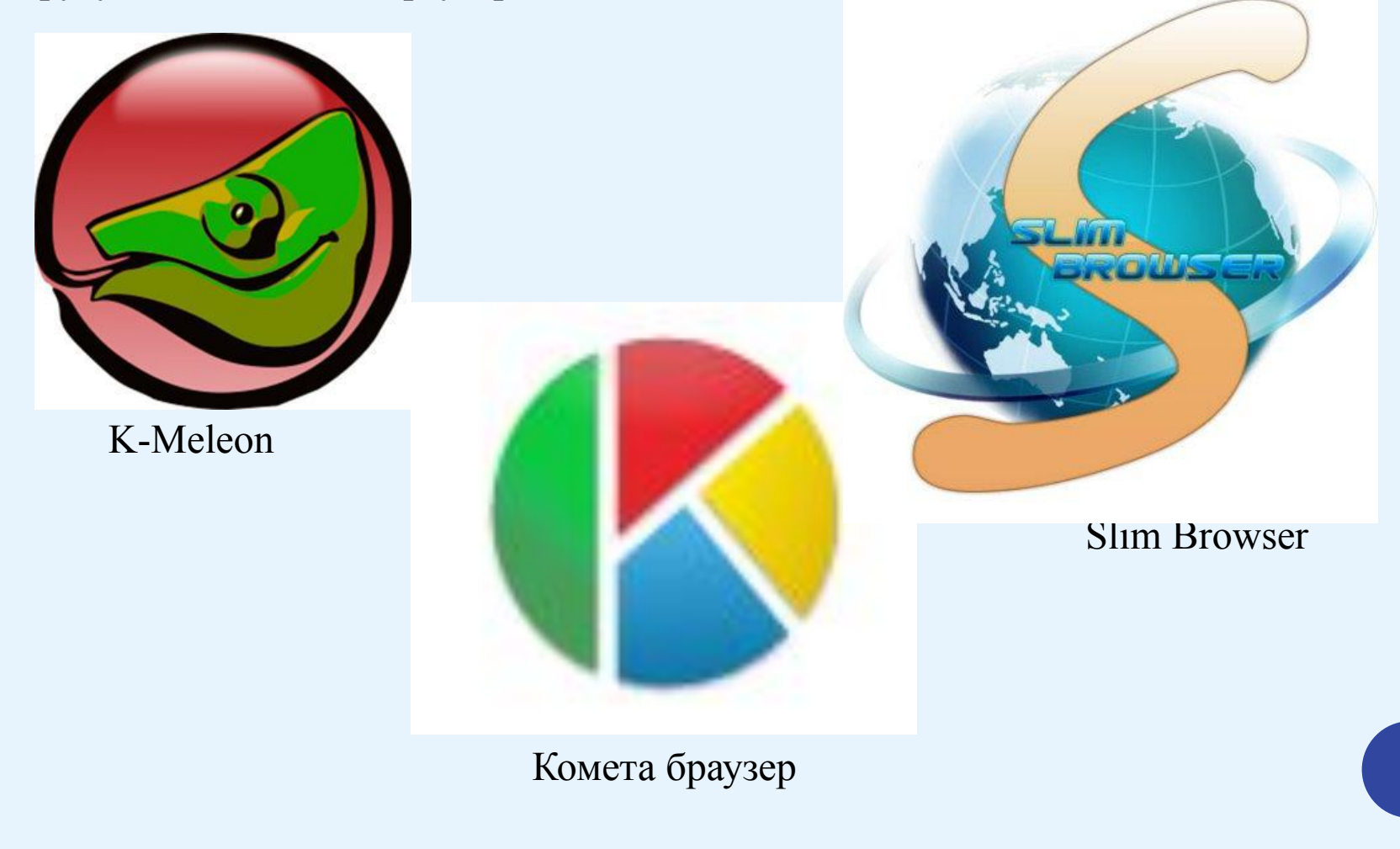

### ПЕРВЫЙ БРАУЗЕР

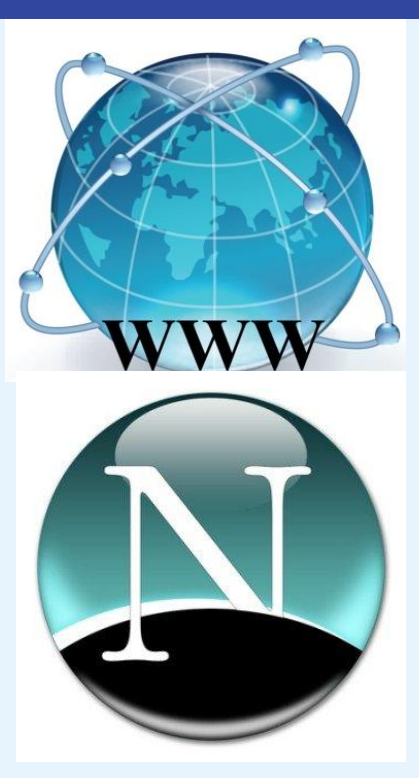

Первый веб-браузер был создан в 1990 году сэром Тимом Бернерс-Ли. Он назывался WorldWideWeb и позже был переименован в Nexus. Этот браузер имел свои недостатки, но почти все они были устранены в браузере Netscape Navigator.

Netscape выпустила Netscape Navigator под разные операционные системы (UNIX, Windows, Mac OS) и добилась заметного успеха, в том числе и коммерческого. Это побудило компанию Microsoft выпустить свой браузер Internet Explorer.

В сети сложилось мнение, что Internet Explorer не очень удобный браузер, долго не обновлялся, пользоваться им неудобно и прочее. Но в последнее время этот браузер развивается стремительнее чем все остальные. Основное его преимущество - он уже встроен в Windows, а значит чтобы даже скачать другой браузер - вы хоть раз запустите его.

# **Internet Explorer**

Проект по разработке Internet Explorer был основан в **1994 году Томасом Риардоном**. Согласно данным обзора Массачусетского технологического института в 2003 году, он использовал исходный код программы Mosaic разработчика Spyglass, Inc., который формально связан с браузером NCSA Mosaic.

**Первая версия** Microsoft Internet Explorer вышла 16 августа 1995 года и представляла собой переработанную версию браузера **Spyglass Mosaic**, лицензия на который была выкуплена Microsoft. Она шла в комплекте с Microsoft Plus! для Windows 95. Через несколько месяцев был выпущен **Internet Explorer 1.5** для Windows NT, который поддерживал функцию отображения таблиц HTML на веб-страницах.

**Internet Explorer 7**, в свою очередь, включал **новые функции**, призванные обеспечить безопасность пользователя и оградить его конфиденциальные данные от вирусов и сетевых атак.

# **GOOGLE CHROME**

#### Один из самых популярных браузеров в сети интернет.

### **Преимущества**:

- **? скорость** работы (особенно пока не установлена куча плагинов).
- **? удобный поиск** (запрос можно ввести сразу в адресную строку);
- ? самые **часто-посещаемые сайты** отображаются у вас на **стартовом окне** (для многих - это очень удобная фишка);
- **? дизайн** в стиле **минимализм** (ничего нигде лишнего нет, все лаконично спрятано, браузер предоставляет максимум рабочего места на экране.);
- **? перевод** страничек на иностранном языке (иногда эта опция просто выручает).

### **GOOGLE CHROME**

#### **Анонсирование**

2 сентября 2008 компания Google объявила о выпуске собственного браузера Chrome.

### **История**

На протяжении **шести лет** главный исполнительный директор Google **Эрик Шмидт** не поддерживал идею о создании отдельного браузера. Он указывал на то, что «Google являлась небольшой компанией», и что он не хотел участвовать в «болезненных войнах браузеров». После того как основатели компании **Сергей Брин** и **Ларри Пейдж** наняли нескольких разработчиков Mozilla Firefox и создали демонстрацию Chrome, Шмидт сказал: «она была настолько **хорошей**, что заставила меня изменить свое мнение».

Первоначально Chrome выпущен только под **Windows**, позднее (9 декабря 2009 года) появились dev- и beta-версии для операционных систем **Linux** и **OS X**. Первоначально сборки для этих ОС не обладали полной функциональностью аналогичных бета-версий для Windows (например, синхронизацией закладок), но с появлением ветви 5.0. функциональность сборок для всех ОС стала равной.

# **MOZILLA FIREFOX**

В скорости работы этот браузер едва ли уступает Chrome, зато точно обходит его в количестве дополнений.

#### **Браузер может:**

- ? загружать видео с сайтов,
- автоматически находить картинки нужного формата,
- ? блокировать рекламу,
- сканировать скачанные файлы на вирусы.

Таких дополнений в сети для Firefox - тысячи! Они позволяют решать десятки, если не сотни задач.

# **История**

Проект Firefox был начат **Блейком Россом** и **Дейвом Хайатом** в качестве экспериментальной ветки от проекта **Mozilla Suite**, когда они работали в **Netscape Communications**. С момента закрытия Netscape Communications весь проект Mozilla управляется созданной тогда **Mozilla Foundation**, которой принадлежат торговые знаки Mozilla Firefox. Firefox 1.0 появился на свет **9 ноября 2004 года**.

# **MOZILLA FIREFOX**

**3 ноября 2014** компания сообщила о разработке версии браузера для разработчиков Mozilla Firefox **Developer Edition**, официальный релиз которой должен состояться **10 ноября**. По умолчанию в интерфейсе будет включена тёмная тема, однако её можно будет сменить в настройках. В состав браузера также будут входить **Firefox Tools Adapter**, позволяющие использовать средства разработки Firefox для отладки в других браузерах (Safari на iOS и Chrome на Android).

Первоначально браузер назывался **«Phoenix»** («Феникс»). Спустя некоторое время он был переименован в **«Firebird»** («Жар-птица») из-за конфликта товарных знаков, но и это название позже было изменено, так как им уже называлась свободная система управления базами данных Firebird. Однако и «Firefox» оказалось товарным знаком The Charlton Company в Великобритании.

**Firefox** («Огненная лиса») — дословный перевод с китайского: **huo hu**, которым китайцы иногда называют малую панду, в честь которой, по словам разработчиков, и назван браузер. «Firefox» предпочтительно сокращать как *«Fx»*  или *«fx»*, однако также используют сокращение *«ff»*.

Яндекс браузер будет очень удобен той аудитории пользователей, которые часто пользуются сервисами яндекса. Например, в нем можно **быстро искать информацию** в яндексе (через адресную строку), **посмотреть погоду**, **проверить почту** и пр.

Если не брать в расчет сервисы Яндекса, то основные **преимущества**  этого браузера в следующем:

- ? достаточно быстрая **скорость** работы;
- ? более **низкое потребление системных ресурсов** (многие неоднократно замечали, что Яндекс-браузер работает быстрее Chrome, особенно спустя некоторое время, когда в браузеры добавиться несколько десятков закладок и плагинов);
- ? есть опция **турбо-интернета** (позволяет экономить трафик, ускорить загрузку страниц, открывать некоторые странички, которые были блокированы вашим провайдером интернета).

#### **Анонсирование**

- ? Первый релиз данного обозревателя для **Windows** и **OS X** состоялся 1 октября 2012 года.
- ? Версии для **Android** и **iOS** стали доступны 18 июня 2013 года.
- ? 30 октября 2014 года на конференции YaC была представлена бета-версия для **Linux**.

Начиная с версии 13.10 номер каждой версии содержит год (первая часть) и месяц выпуска: например, номер 14.5 означает, что обновление вышло в мае 2014 года.

### **История**

# **Opera**

Один из самых старых браузеров и по сей день сохраняет огромную популярность среди пользователей. Основные **преимущества** этого браузера:

- ? высокая **скорость** (несмотря на количество закладок и плагинов).
- **? низкое потребление системных ресурсов** (opera достаточно хорошо оптимизирована в плане нагрузки на компьютер);
- ? удобная панелька для работы с закладками;
- стартовая страничка с популярными сайтами пользователя;
- ? знаменитый **турбо-режим**, который помогает уменьшать количество трафика (с безлимитными тарифами на интернет уже не актуально) и увеличить скорость передачу информации. Например, если у вас довольно часто тормозит видео при просмотре Youtube - попробуйте включить турбо режим, возможно о тормозах вы просто забудете!

# **Opera**

NCSA Mosaic имел достаточно примитивную структуру и не обеспечивал достаточный уровень эффективности. Поэтому группа исследователей предложила компании Televerket **разработать собственный браузер**, более адаптированный к различным веб-стандартам. Руководство Televerket поддержало разработку, и в конце 1993 года вышел первый работающий прототип.

В 1995 году Televerket была переименована в Telenor.

**30 августа 1995 года** фон Течнер и Иварсёй создали компанию Opera Software, которая продолжила разработку браузера. Этот день **разработчики считают «днём рождения» Opera**.

# **Хром – Mail.ru**

Стремительно набирающий популярность браузер от Mail.ru, и, кстати, нужно отметить - весьма неплохой браузер.

### **Преимущества:**

- **? быстрый поиск** в адресной строке.
- ? есть **защитник**, который будет вас **предупреждать о подозрительных и вирусных сайтах**, а также будет **блокировать изменения настроек** вашего интернета: стартовой страницы, поиска и пр.
- ? Если у вас есть **почта** на mail.ru то вы получите к ней **быстрый и удобный доступ** в один клик мышкой!
- ? Достаточно **высокая скорость работы** со сравнительно низкими системными требованиями.

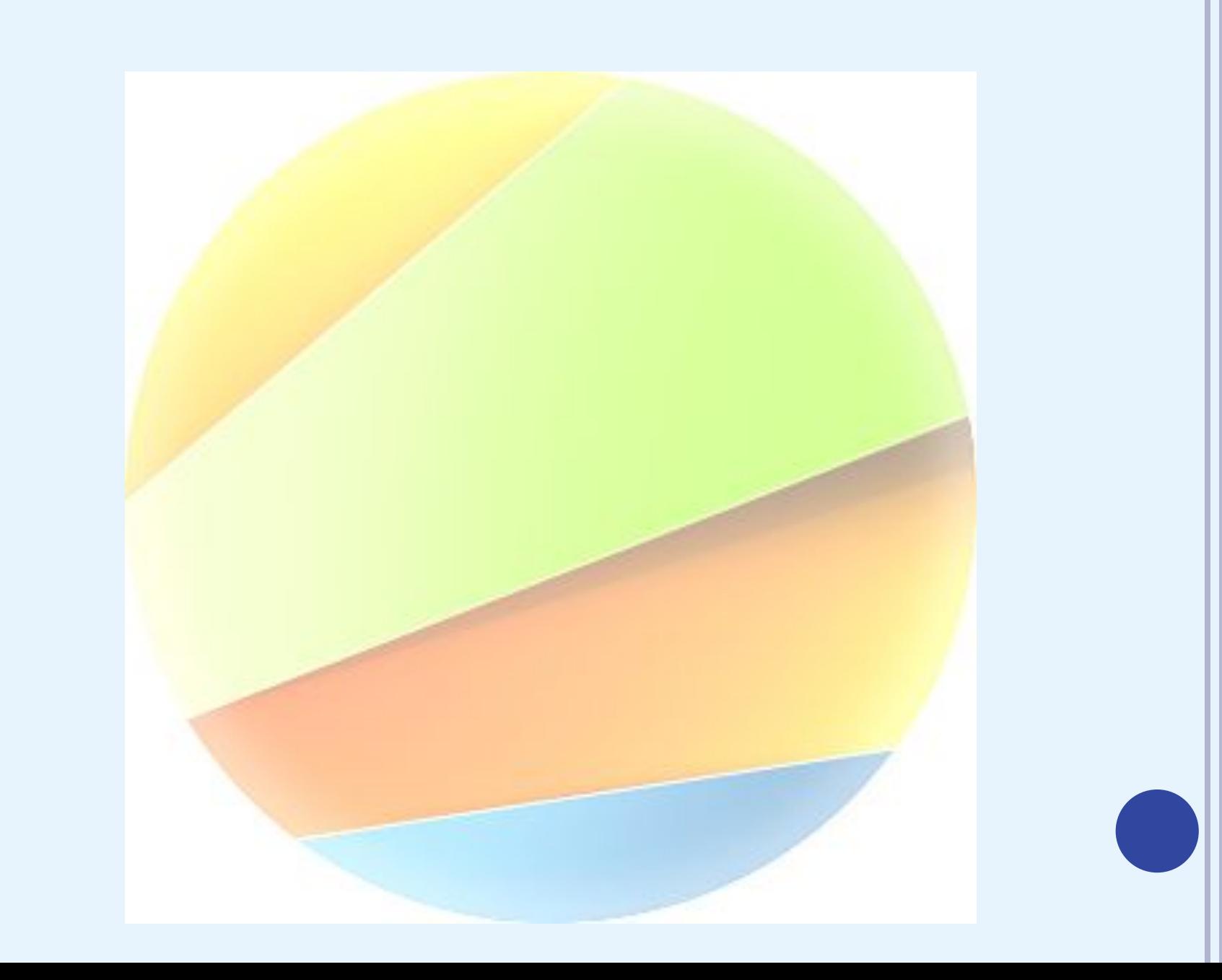

# **Amigo**

*Амиго* — российский браузер, предназначенный для веб-сёрфинга в социальных сетях. Разрабатывается компанией Mail.Ru Group. Первая версия была выпущена **1 июля 2013 года** (только для Windows, начиная с XP). Чуть позже браузер был выпущен для OS X и Linux.

Как и многие браузеры, «Амиго» был создан **на основе браузера Chromium**, выпущенного Google гораздо раньше. В настоящее время существует только одна (текущая) версия «Амиго». Браузер находится в стадии активной разработки со стороны Mail.Ru Group.

# **Safari**

*Сафари* — браузер, разработанный корпорацией Apple и входящий в состав OS X и iOS. Стабильно занимает **четвёртое место** по числу пользователей. **В России** браузер **не столь популярен**: по состоянию на май 2013 он занимал **шестую позицию**.

Safari создавался, когда подходил к концу срока договора Apple с Microsoft о разработке Internet Explorer для OS X. Вскоре после появления Safari работа над Internet Explorer for Mac была прекращена.

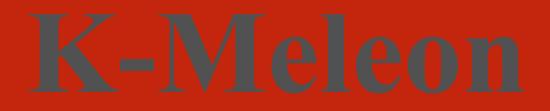

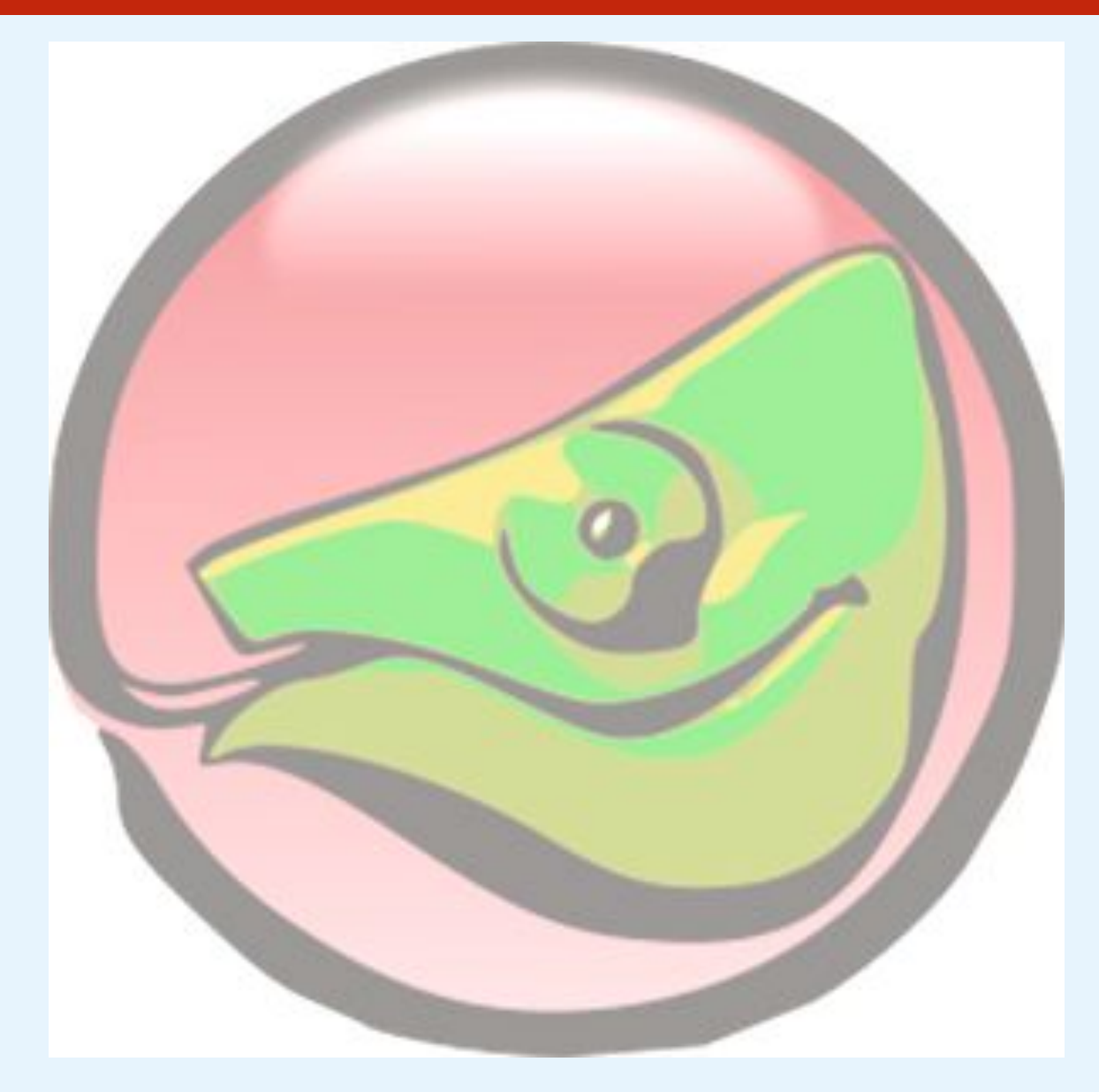

# **БРАУЗЕРЫ**

#### **Выполнила**

Напреева Марина Николаевна студентка 2 курса специальности «Реклама» 2В группы

#### **Проверил**

 преподаватель информатики Цильке Людмила Ивановна